## 取引説明書 (MATRIX TRADER のお客様用)対比表

平成 26 年 10 月 24 日

(赤部分は追加、<del>赤字</del>部分は削除箇所)

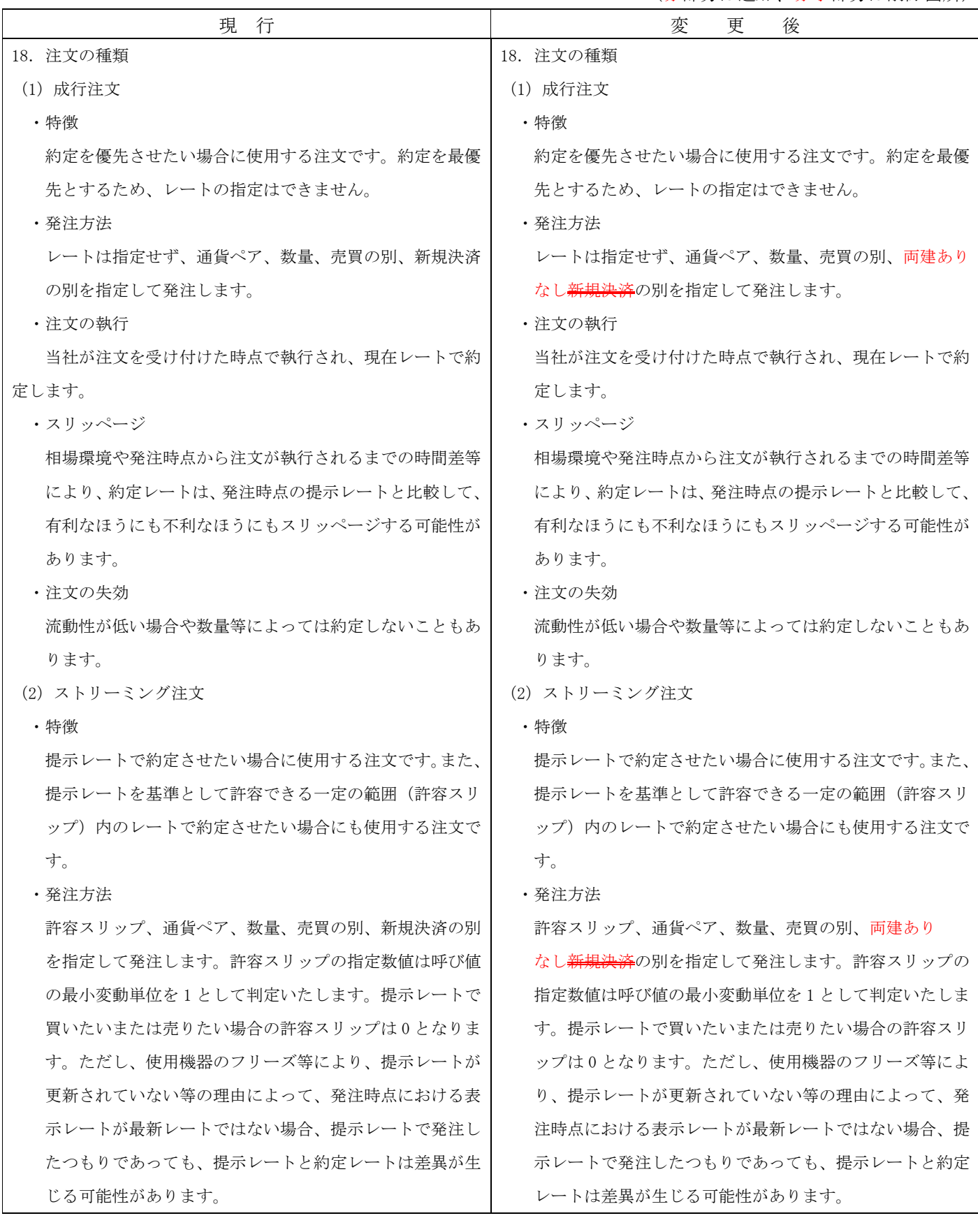

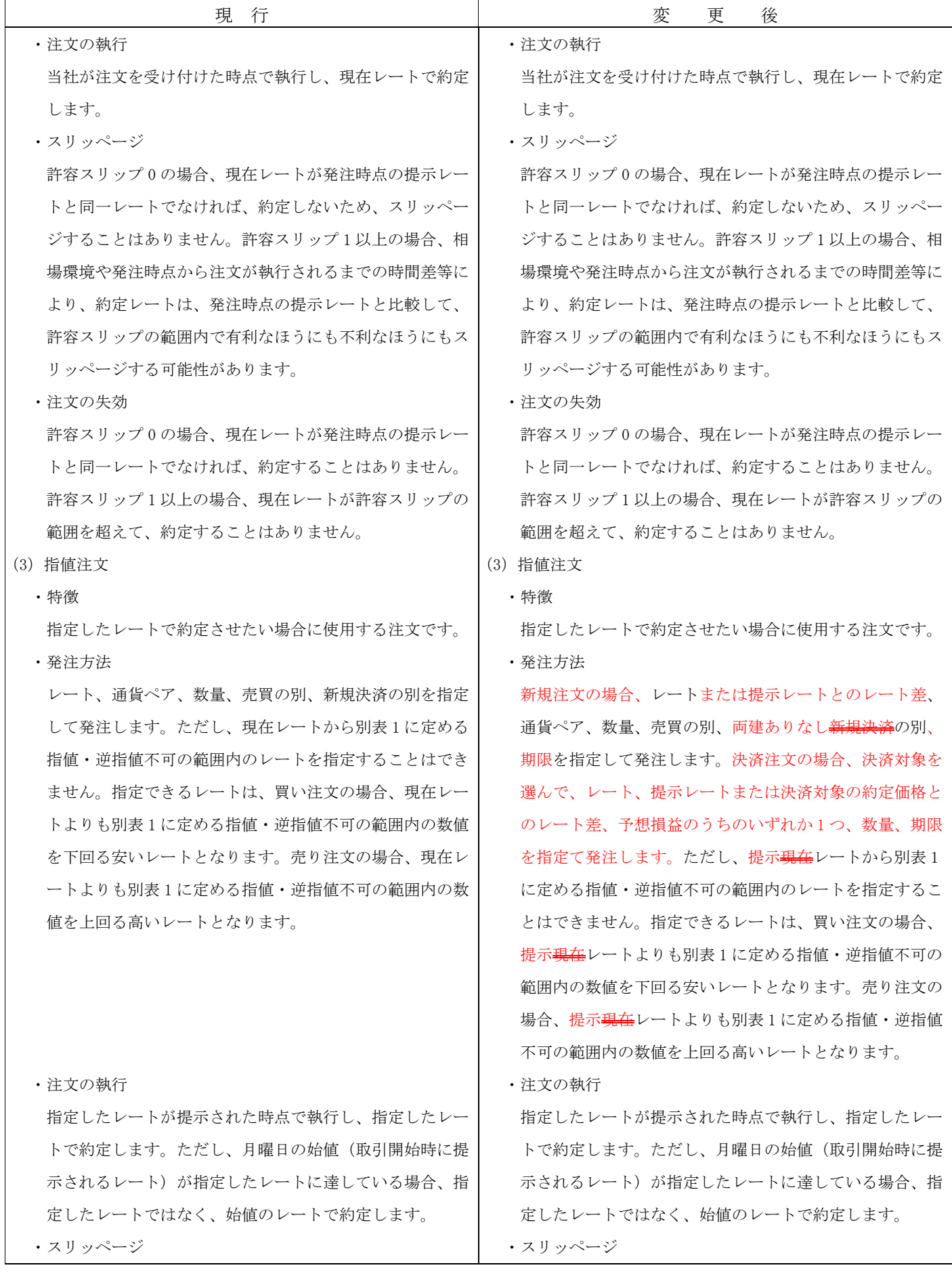

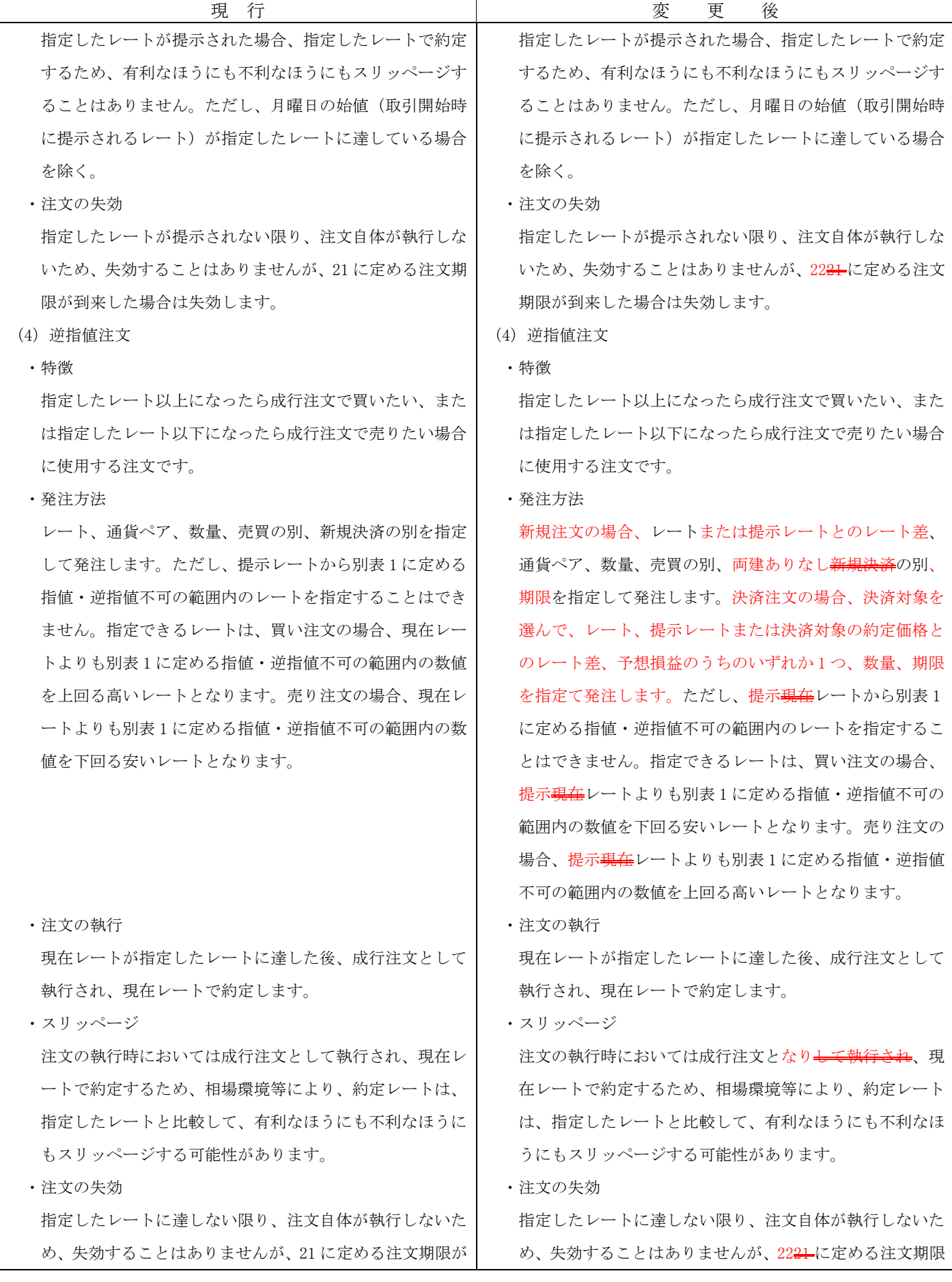

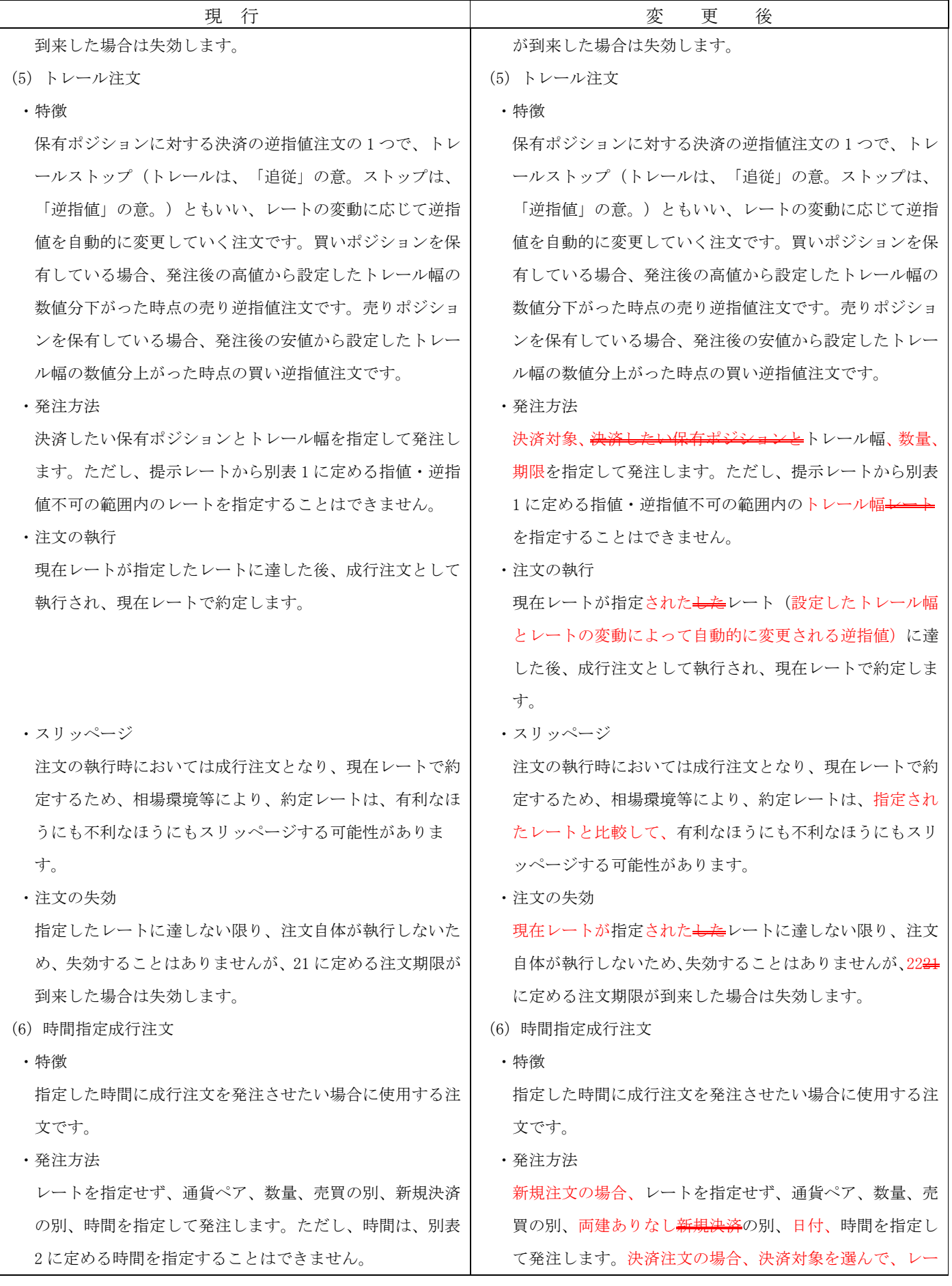

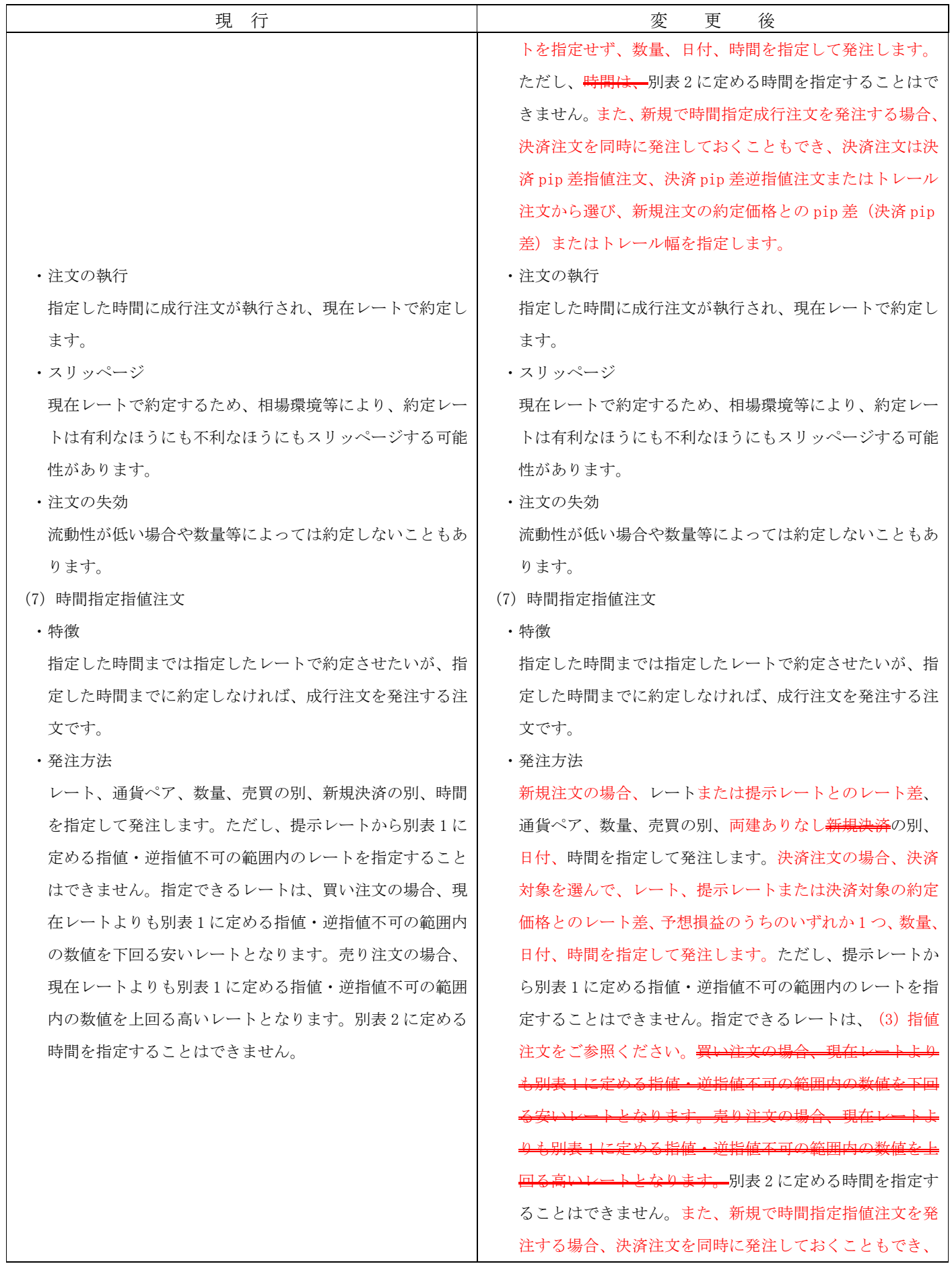

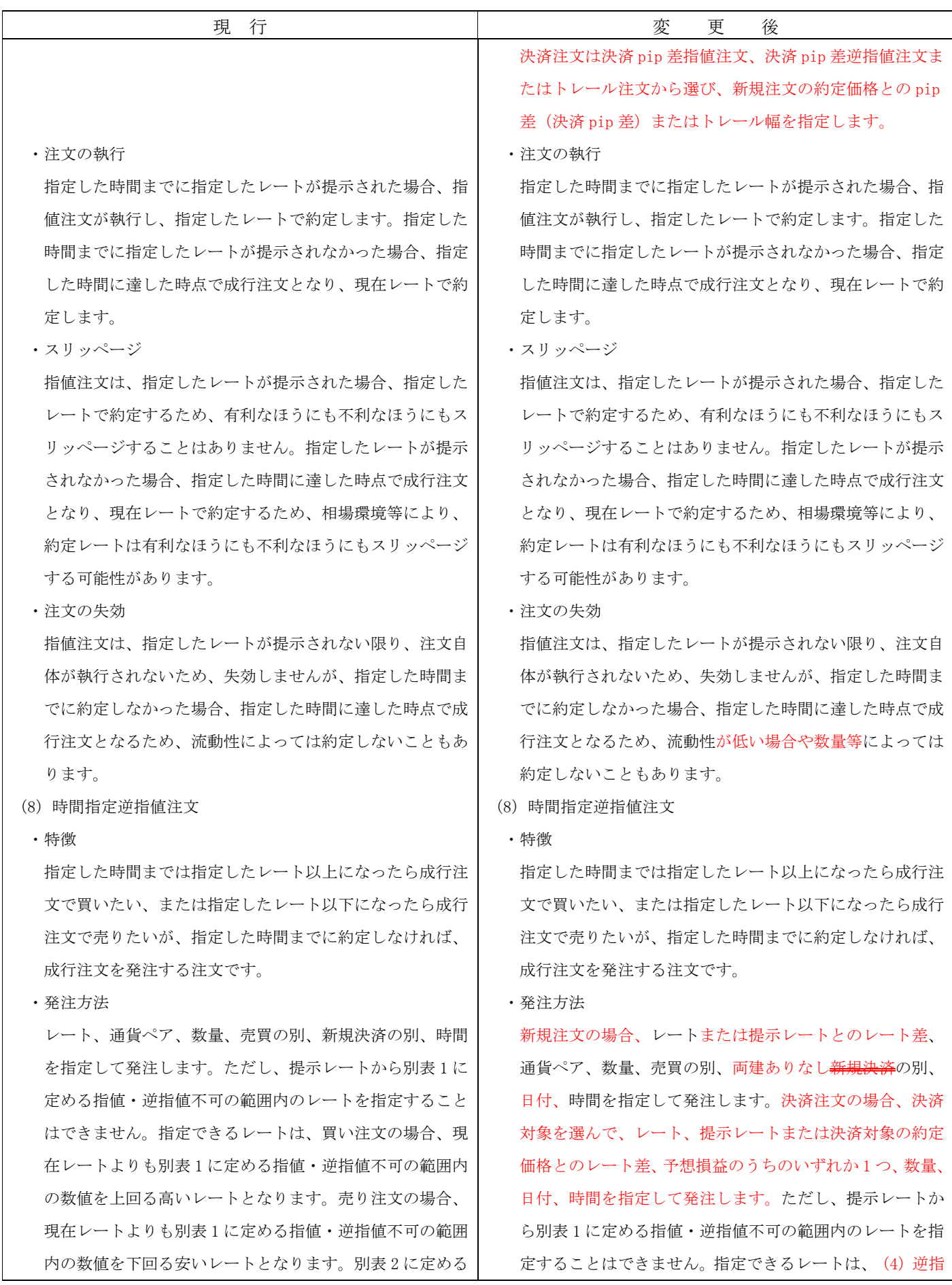

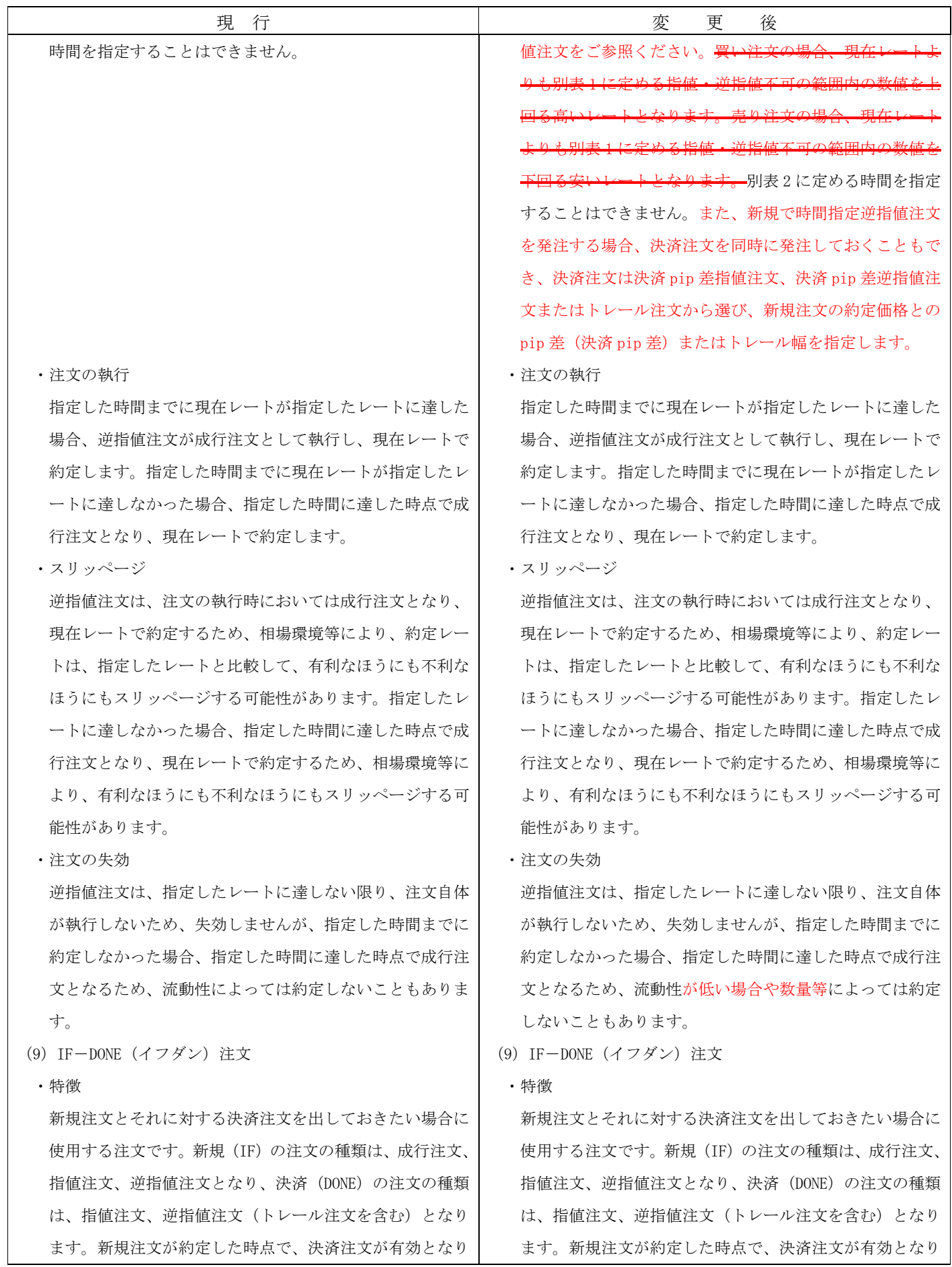

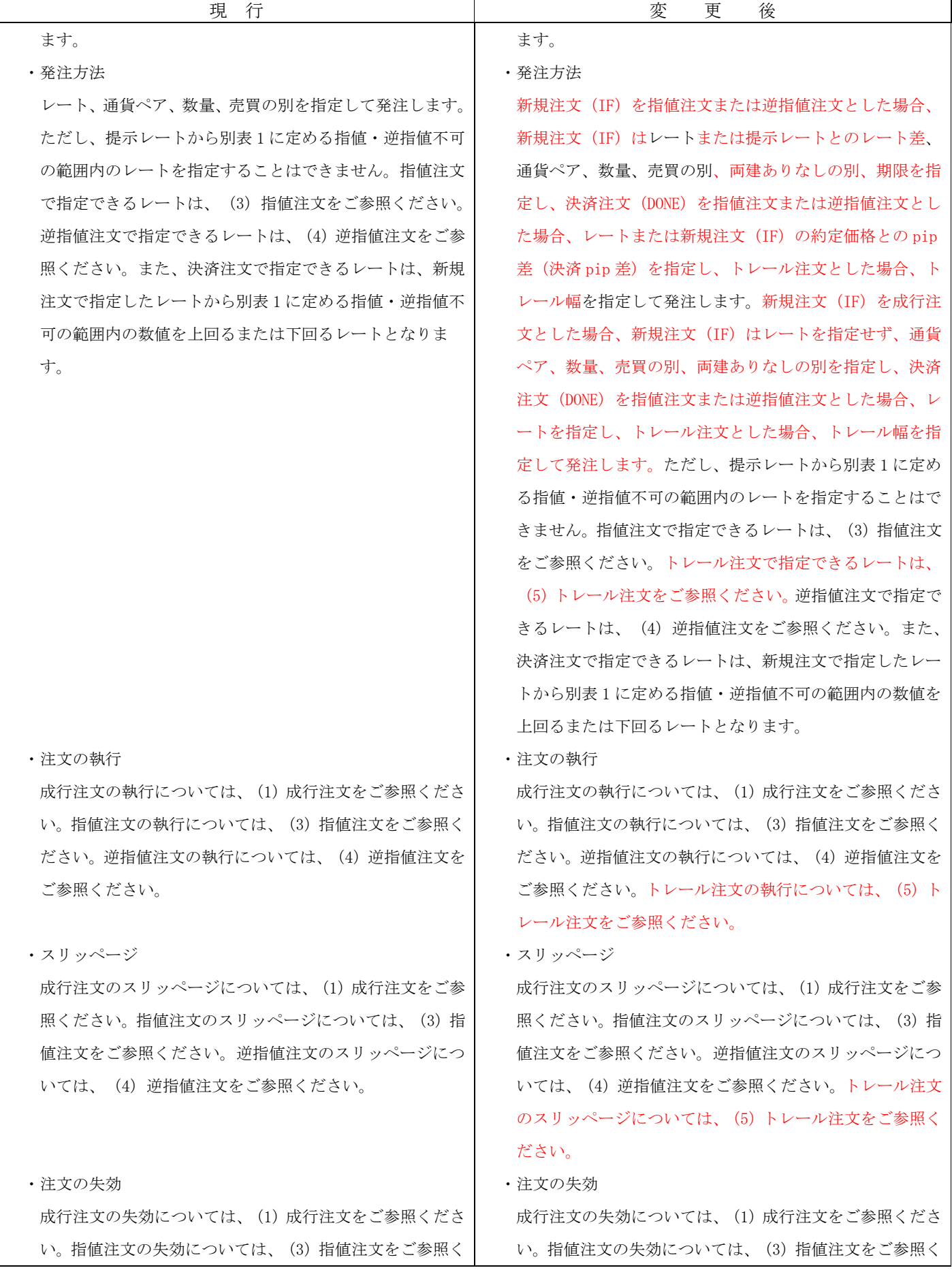

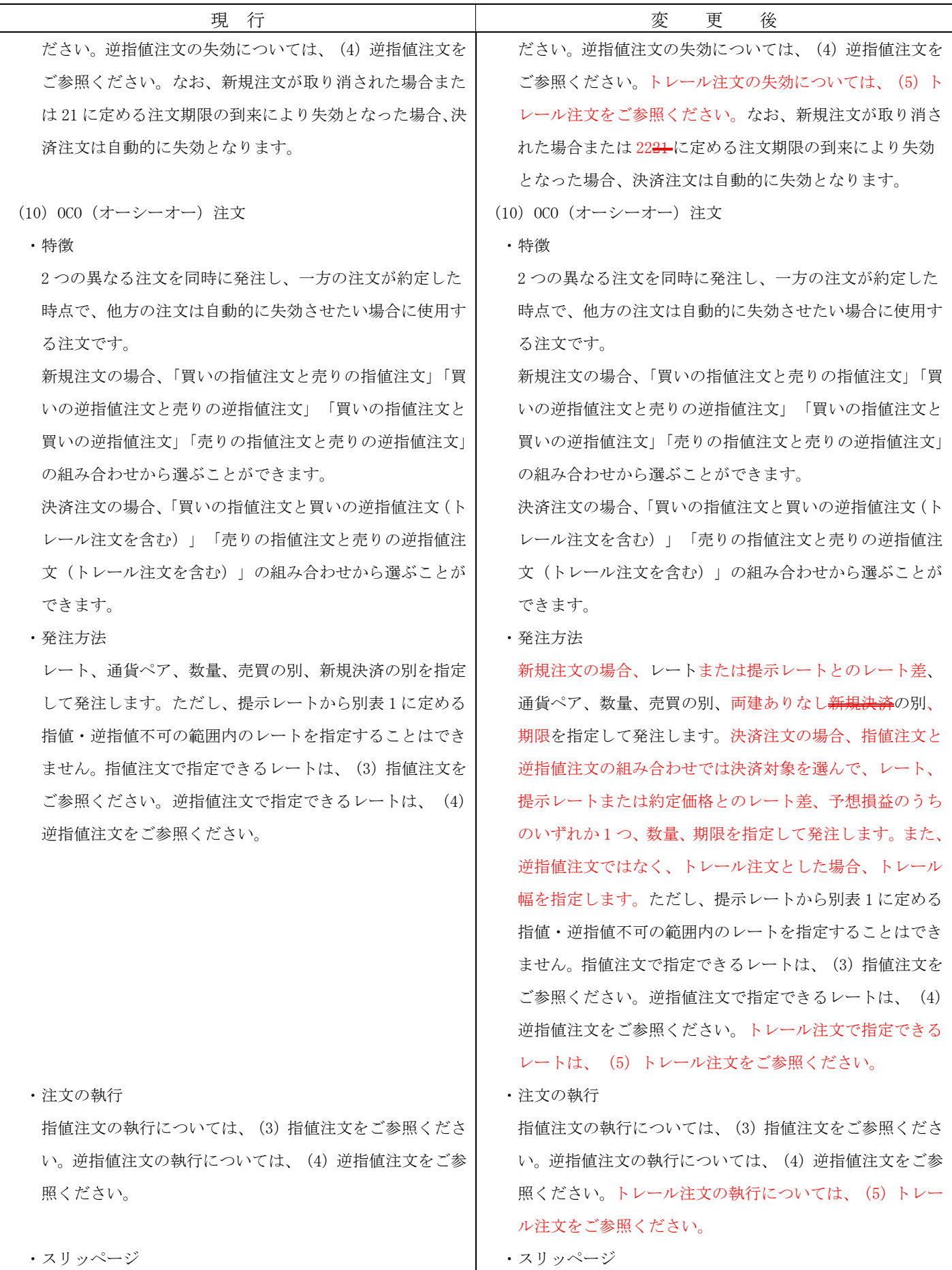

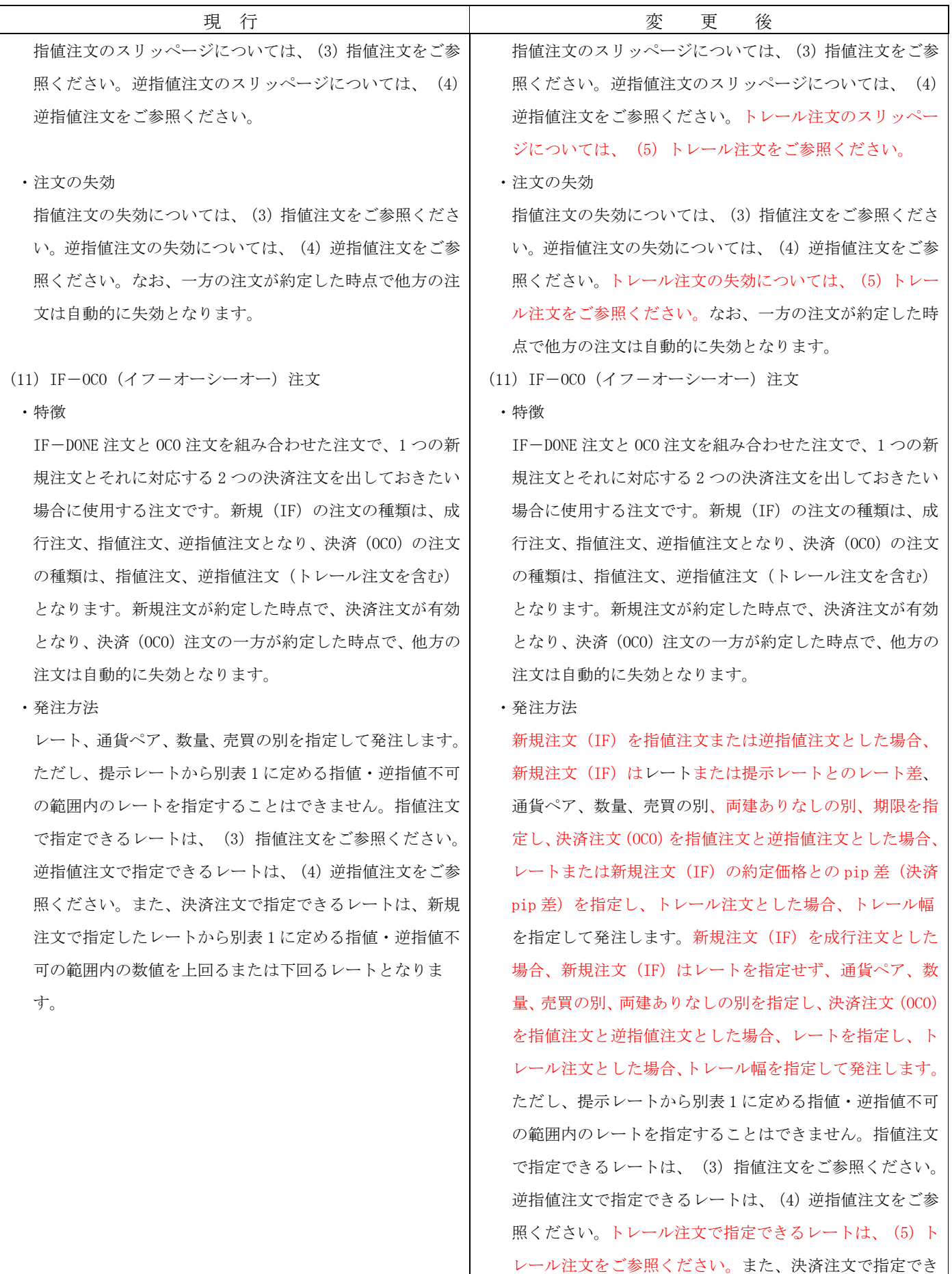

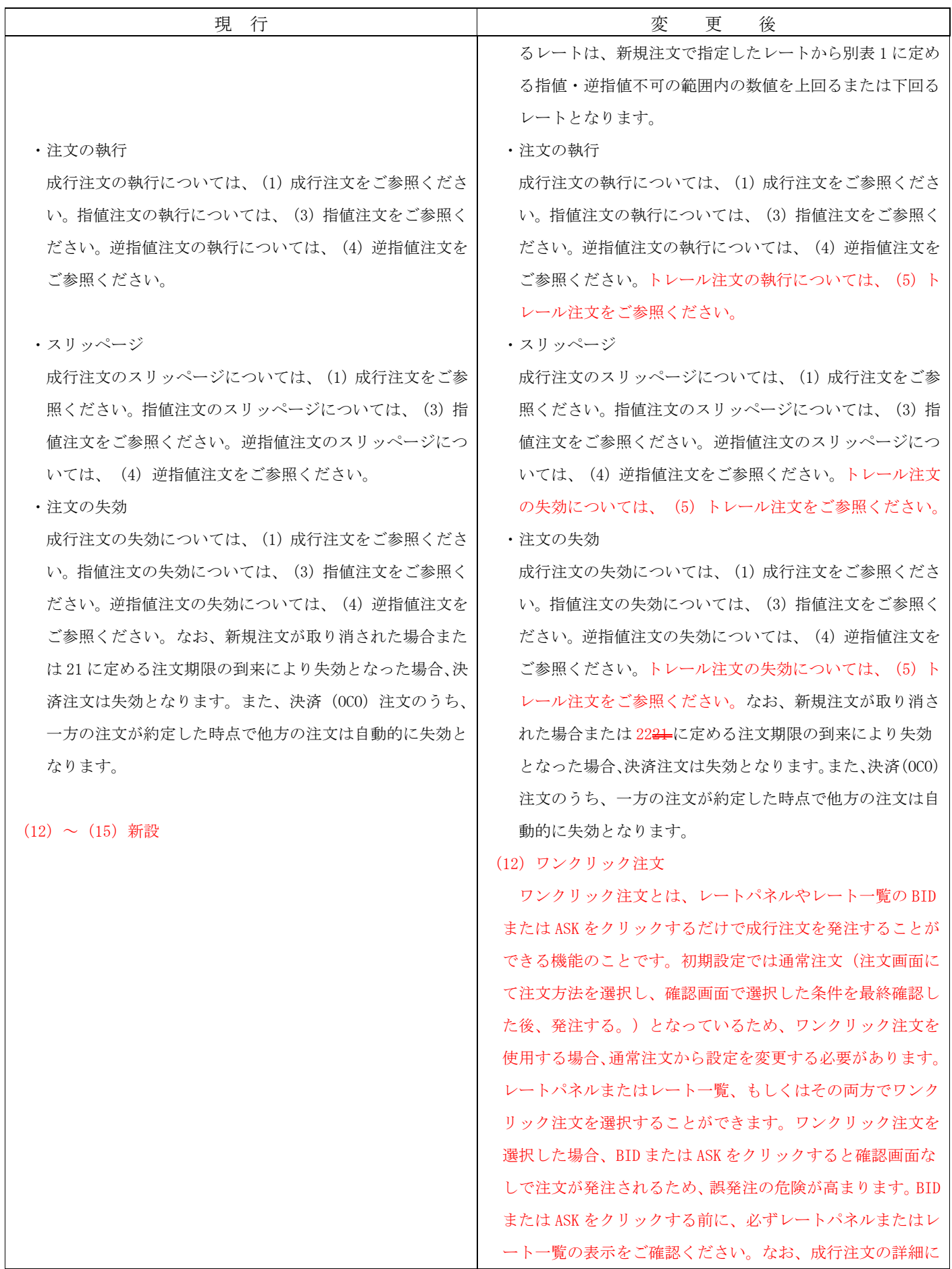

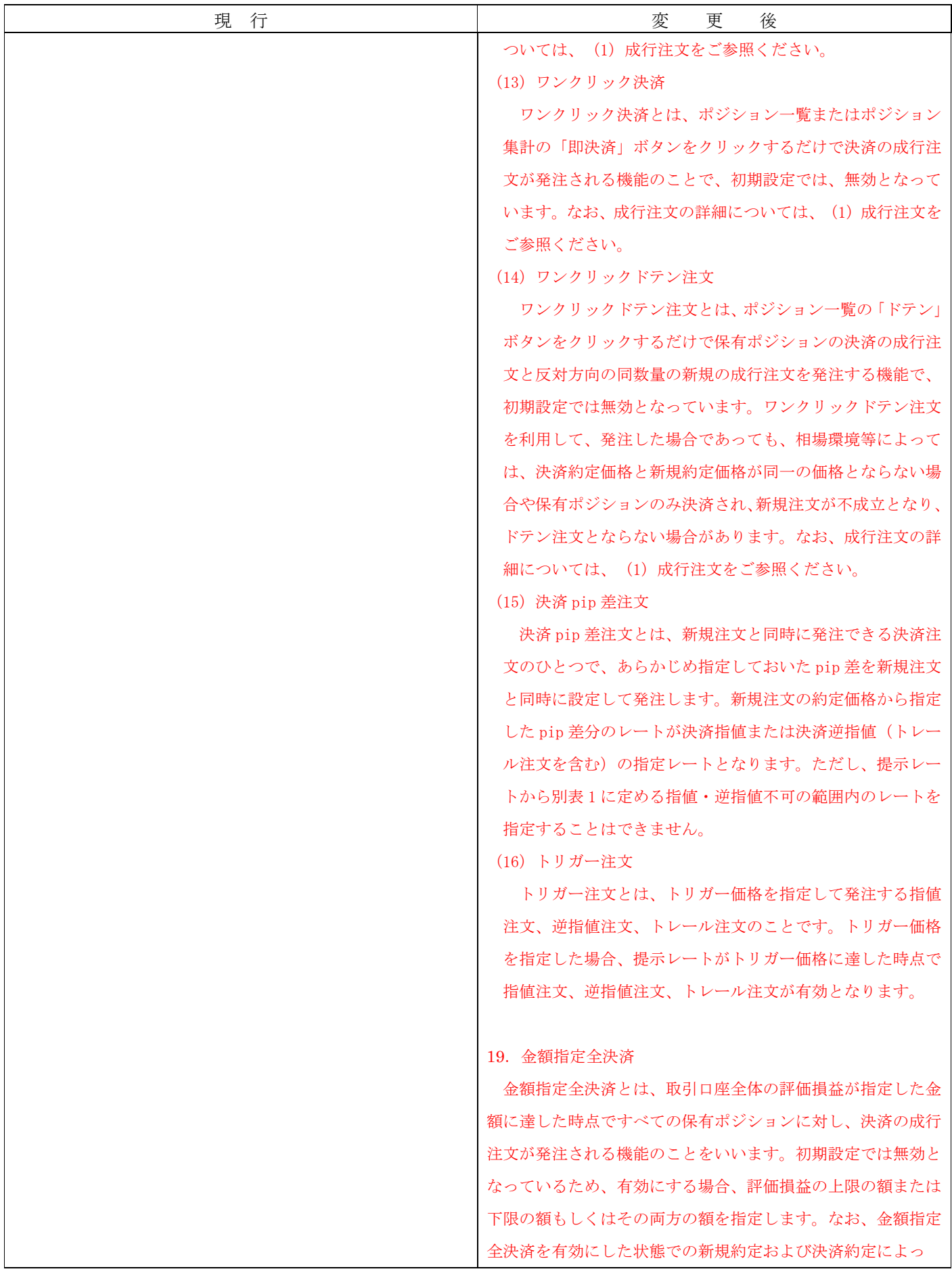

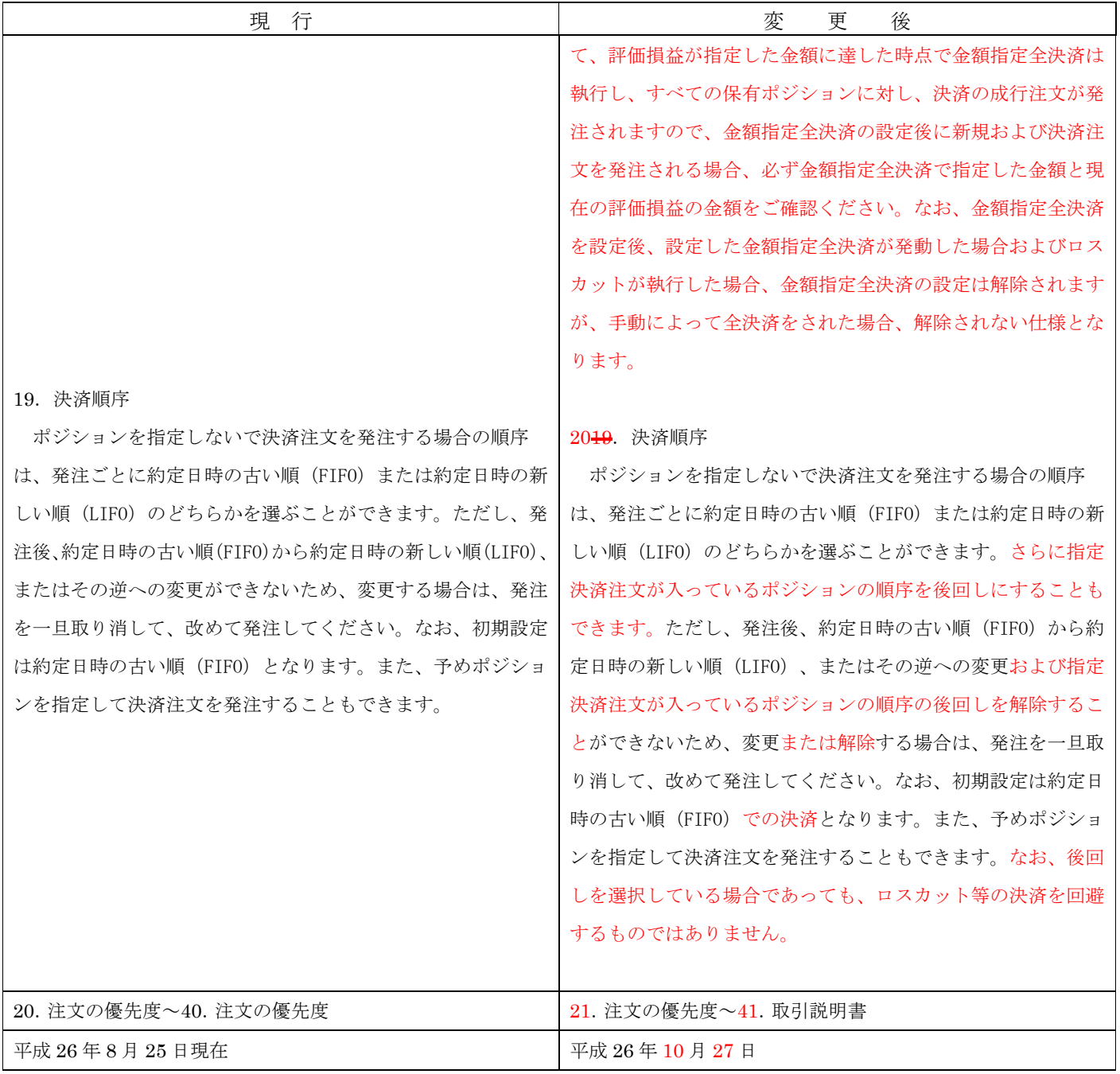